# **Splunk Build Script - Feature #1758**

## **Install an app via the REST API**

03/01/2017 11:53 PM - Luke Murphey

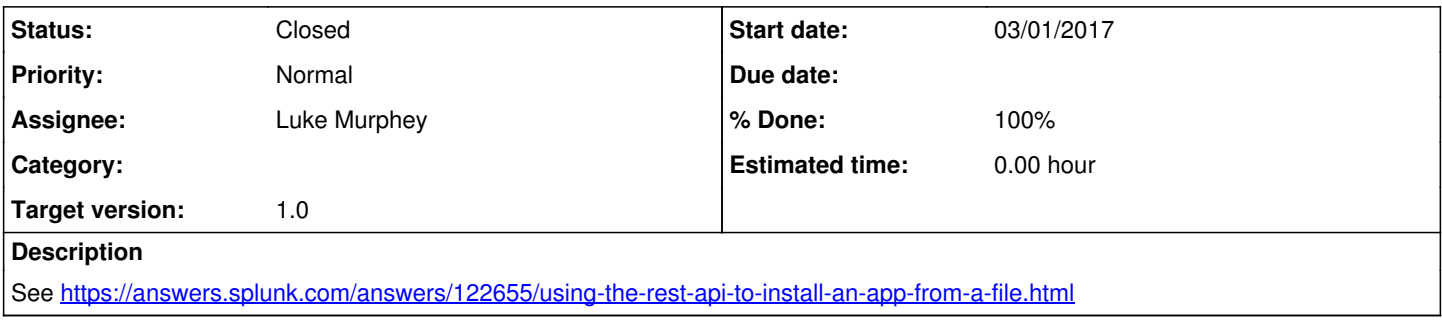

## **History**

### **#1 - 03/02/2017 09:01 AM - Luke Murphey**

I have this working. The problem is that it does require Splunk running and I'm not sure if the install from the CLI would have worked.

#### **#2 - 03/04/2017 12:58 AM - Luke Murphey**

*- Target version set to 1.0*

#### **#3 - 03/04/2017 02:52 AM - Luke Murphey**

*- Status changed from New to Closed*

*- % Done changed from 0 to 100*